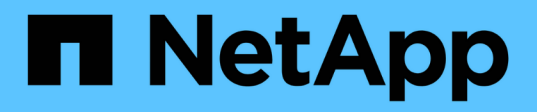

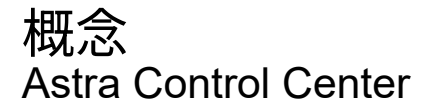

NetApp November 21, 2023

This PDF was generated from https://docs.netapp.com/ja-jp/astra-control-center-2204/concepts/intro.html on November 21, 2023. Always check docs.netapp.com for the latest.

# 目次

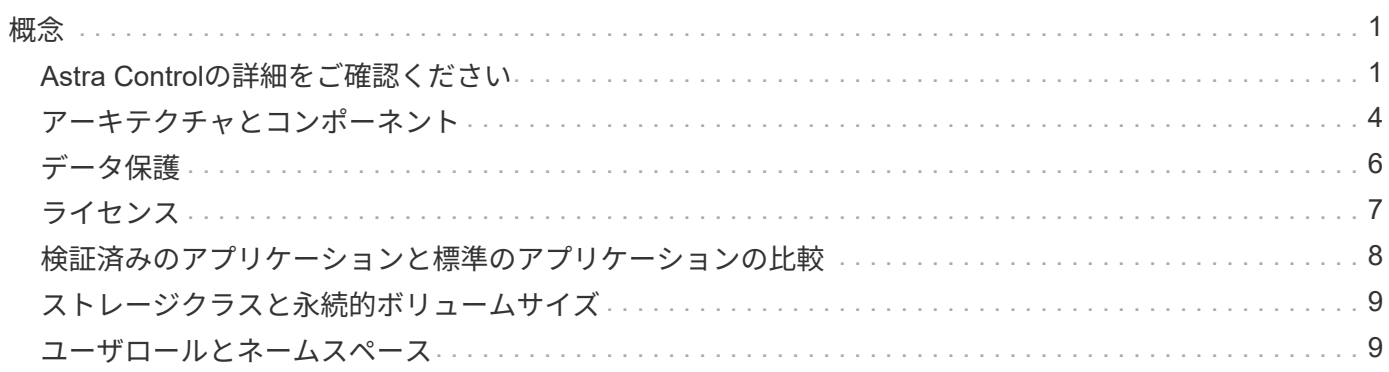

<span id="page-2-0"></span>概念

## <span id="page-2-1"></span>**Astra Control**の詳細をご確認ください

Astra Control は、 Kubernetes アプリケーションデータライフサイクル管理解決策で、ステートフルアプリケ ーションの運用を簡易化します。Kubernetes ワークロードの保護、バックアップ、移行を簡易化し、作業用 アプリケーションのクローンを瞬時に作成できます。

### の機能

Astra Control は、 Kubernetes アプリケーションデータのライフサイクル管理に不可欠な機能を提供

- 永続的ストレージを自動的に管理
- アプリケーション対応のオンデマンドの Snapshot とバックアップを作成
- ポリシーベースのスナップショットおよびバックアップ操作を自動化します
- Kubernetes クラスタ間でアプリケーションとデータを移行
- 本番環境からステージング環境にアプリケーションを簡単にクローニングできます
- アプリケーションの稼働状態と保護状態を視覚化します
- バックアップと移行のワークフローを実装するには、ユーザインターフェイスまたは API を使用してくだ さい

Astra Control は、状態の変化を常に監視しているので、新しいアプリケーションを追加していくことを認識 しています。

### 導入モデル

Astra Control には、次の 2 つの導入モデルがあります。

- \* Astra Control Service \* : Google Kubernetes Engine (GKE)および Azure Kubernetes Service ( AKS )で Kubernetes クラスタのアプリケーション対応データ管理を提供する、ネットアップが管理する サービス。
- \* Astra Control Center \* :オンプレミス環境で実行される Kubernetes クラスタのアプリケーション対応 データ管理を提供する、自己管理ソフトウェアです。

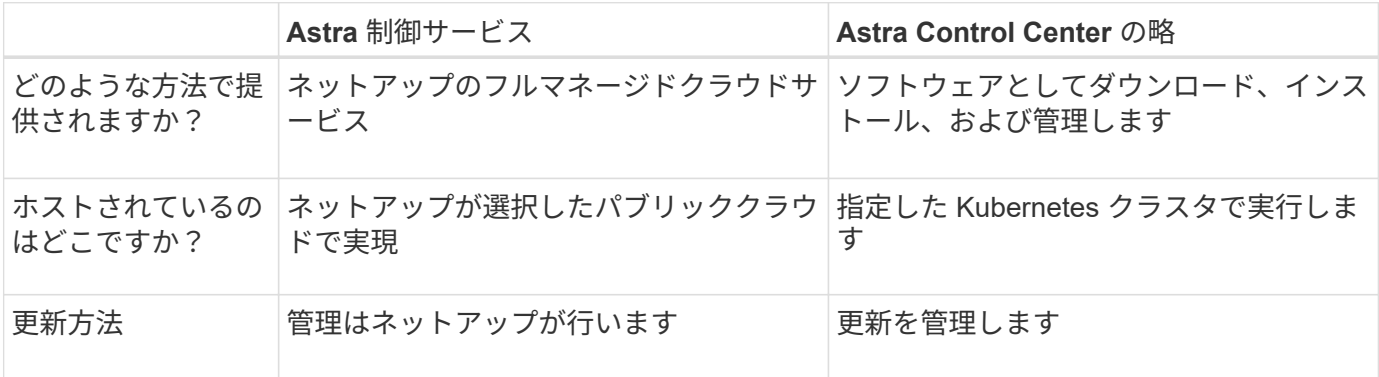

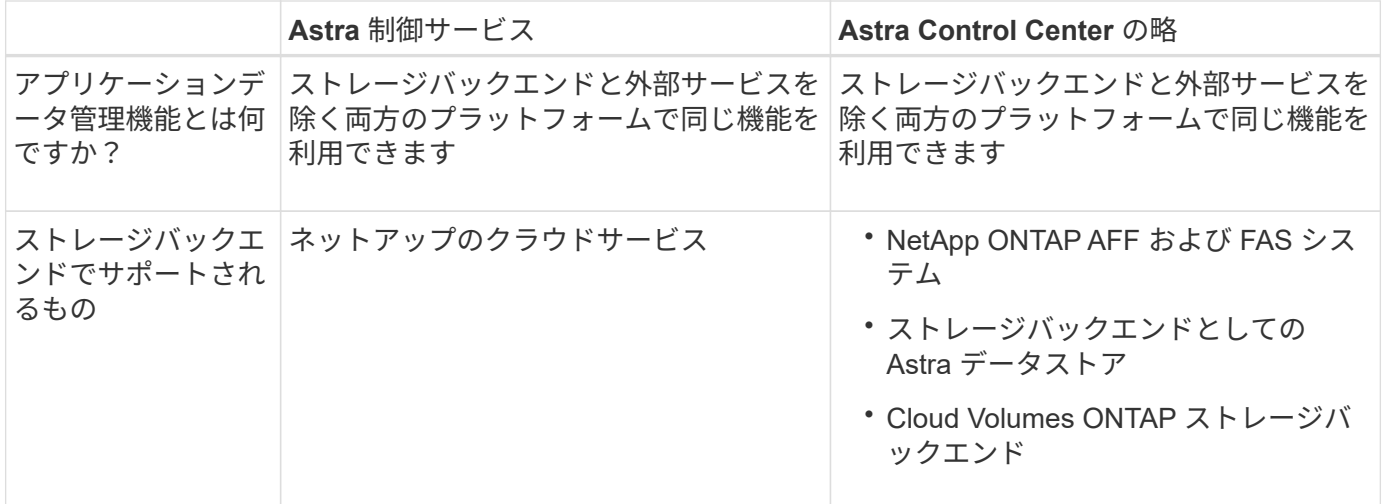

#### サポートされているアプリケーション

ネットアップでは、 Snapshot とバックアップの安全性と一貫性を確保するために、いくつかのアプリケーシ ョンの検証を行っています。

• ["Astra Control](#page-9-0)[の検証済みアプリケーションと標準アプリケーションの違いをご確認ください](#page-9-0)["](#page-9-0)。

Astra Control で使用するアプリケーションの種類に関係なく、必ず自分でバックアップとリストアのワーク フローをテストして、ディザスタリカバリの要件を満たすことを確認してください。

### **Astra Control Service** の仕組み

Astra Control Service は、常時稼働し、最新の機能で更新される、ネットアップが管理するクラウドサービス です。複数のコンポーネントを利用して、アプリケーションデータのライフサイクル管理を実現します。

Astra Control Service の概要は次のように機能します。

- Astra Control Service の利用を開始するには、クラウドプロバイダをセットアップし、 Astra アカウント に登録します。
	- GKE クラスタでは、 Astra Control Service はを使用します ["NetApp Cloud Volumes Service for](https://cloud.netapp.com/cloud-volumes-service-for-gcp) [Google Cloud"](https://cloud.netapp.com/cloud-volumes-service-for-gcp) または、永続ボリューム用のストレージバックエンドとして Google Persistent Disk を 使用します。
	- AKS クラスタの場合、 Astra Control Service はを使用します ["Azure NetApp Files](https://cloud.netapp.com/azure-netapp-files) [の特長](https://cloud.netapp.com/azure-netapp-files)["](https://cloud.netapp.com/azure-netapp-files) または、永 続ボリューム用のストレージバックエンドとして Azure Disk Storage を選択します。
- 最初の Kubernetes コンピューティングを Astra Control サービスに追加します。Astra Control Service は、次の処理を実行します。
	- バックアップコピーが格納されるクラウドプロバイダアカウントにオブジェクトストアを作成しま す。

Azure では、 Astra Control Service によって、 BLOB コンテナ用のリソースグループ、ストレージア カウント、およびキーも作成されます。

◦ クラスタに新しい admin ロールと Kubernetes サービスアカウントを作成します。

◦ 新しい admin ロールを使用してインストールします ["Astra Trident"](https://docs.netapp.com/us-en/trident/index.html) をクリックして、 1 つ以上のスト

レージクラスを作成します。

- Azure NetApp Files または NetApp Cloud Volumes Service for Google Cloud をストレージバックエン ドとして使用している場合、 Astra Control Service は Astra Trident を使用して、アプリケーション用 の永続的ボリュームをプロビジョニングします。
- この時点で、アプリケーションをクラスタに追加できます。永続ボリュームは、新しいデフォルトのスト レージクラスでプロビジョニングされます。
- 次に、 Astra Control Service を使用してこれらのアプリケーションを管理し、スナップショット、バック アップ、クローンの作成を開始します。

Astra Control Service は、状態の変化を常に監視しているので、新しいアプリケーションを追加していく ことを認識しています。

Astra Control の無料プランを使用すると、最大 10 個のアプリをアカウントで管理できます。10 以上のアプ リを管理する場合は、無料プランからプレミアムプランにアップグレードして請求を設定する必要がありま す。

### **Astra Control Center** の仕組み

Astra Control Center は、お客様のプライベートクラウドでローカルに実行されます。

Astra Control Center は、 OpenShift Kubernetes クラスタを次の機能でサポートします。

- Trident ストレージバックエンドは ONTAP 9.5 以降で構成されています
- Astra データストアストレージバックエンド

クラウド接続環境では、 Cloud Insights を使用して高度なモニタリングとテレメトリを提供します。Cloud Insights 接続がない場合、 Astra Control Center では、限定的な( 7 日間の指標)監視と計測データを使用で きます。また、オープン指標エンドポイントを介して Kubernetes の標準の監視ツール( Prometheus や Grafana など)にエクスポートすることもできます。

Astra Control Center は、 AutoSupport と Active IQ のエコシステムに完全に統合されており、ユーザとネッ トアップサポートにトラブルシューティングと使用に関する情報を提供します。

Astra Control Center を試用するには、 90 日間の評価版ライセンスを使用します。評価版は、 E メールとコ ミュニティ( Slack チャンネル)のオプションでサポートされています。また、製品内サポートダッシュボー ドから技術情報アーティクルやドキュメントにアクセスすることもできます。

Astra Control Center をインストールして使用するには、一定の要件を満たす必要があります ["](https://docs.netapp.com/us-en/astra-control-center/get-started/requirements.html)[要件](https://docs.netapp.com/us-en/astra-control-center/get-started/requirements.html)["](https://docs.netapp.com/us-en/astra-control-center/get-started/requirements.html)。

Astra Control Center の概要は次のように機能します。

- Astra Control Center は、ローカル環境にインストールします。方法の詳細については、こちらをご覧く ださい ["Astra Control Center](https://docs.netapp.com/us-en/astra-control-center/get-started/install_acc.html) [をインストールします](https://docs.netapp.com/us-en/astra-control-center/get-started/install_acc.html)["](https://docs.netapp.com/us-en/astra-control-center/get-started/install_acc.html)。
- 次のようなセットアップタスクを実行したとします。
	- ライセンスをセットアップする
	- 最初のクラスタを追加します。
	- クラスタを追加したときに検出されたストレージバックエンドを追加します。
	- アプリケーションバックアップを格納するオブジェクトストアバケットを追加します。

方法の詳細については、こちらをご覧ください ["Astra Control Center](https://docs.netapp.com/us-en/astra-control-center/get-started/setup_overview.html) [をセットアップします](https://docs.netapp.com/us-en/astra-control-center/get-started/setup_overview.html)["](https://docs.netapp.com/us-en/astra-control-center/get-started/setup_overview.html)。

Astra Control Center は、次のことを行います。

- 管理対象の Kubernetes クラスタに関する詳細を検出します。
- では、管理対象として選択したクラスタに Astra Trident または Astra データストア構成が検出され、スト レージバックエンドを監視できます。
- それらのクラスタ上のアプリケーションを検出し、アプリケーションを管理および保護できます。

クラスタにアプリケーションを追加できます。また、管理対象のクラスタにすでにアプリケーションがある場 合は、 Astra Control Center を使用して検出と管理を行うことができます。次に、 Astra Control Center を使 用して、スナップショット、バックアップ、クローンを作成します。

### を参照してください。

- ["Astra Control Service](https://docs.netapp.com/us-en/astra/index.html) [のマニュアル](https://docs.netapp.com/us-en/astra/index.html)["](https://docs.netapp.com/us-en/astra/index.html)
- ["Astra Control Center](https://docs.netapp.com/us-en/astra-control-center/index.html) [のドキュ](https://docs.netapp.com/us-en/astra-control-center/index.html)[メ](https://docs.netapp.com/us-en/astra-control-center/index.html)[ント](https://docs.netapp.com/us-en/astra-control-center/index.html)["](https://docs.netapp.com/us-en/astra-control-center/index.html)
- ["Astra](https://docs.netapp.com/us-en/astra-data-store/index.html) [データストアのドキュ](https://docs.netapp.com/us-en/astra-data-store/index.html)[メ](https://docs.netapp.com/us-en/astra-data-store/index.html)[ント](https://docs.netapp.com/us-en/astra-data-store/index.html)["](https://docs.netapp.com/us-en/astra-data-store/index.html)
- ["Astra Trident](https://docs.netapp.com/us-en/trident/index.html) [のドキュ](https://docs.netapp.com/us-en/trident/index.html)[メ](https://docs.netapp.com/us-en/trident/index.html)[ント](https://docs.netapp.com/us-en/trident/index.html)["](https://docs.netapp.com/us-en/trident/index.html)
- ["Astra Control API](https://docs.netapp.com/us-en/astra-automation-2204/index.html) [を使用](https://docs.netapp.com/us-en/astra-automation-2204/index.html)["](https://docs.netapp.com/us-en/astra-automation-2204/index.html)
- ["Cloud Insights](https://docs.netapp.com/us-en/cloudinsights/) [のドキュ](https://docs.netapp.com/us-en/cloudinsights/)[メ](https://docs.netapp.com/us-en/cloudinsights/)[ント](https://docs.netapp.com/us-en/cloudinsights/)["](https://docs.netapp.com/us-en/cloudinsights/)
- ["ONTAP](https://docs.netapp.com/us-en/ontap/index.html) [のドキュ](https://docs.netapp.com/us-en/ontap/index.html)[メ](https://docs.netapp.com/us-en/ontap/index.html)[ント](https://docs.netapp.com/us-en/ontap/index.html)["](https://docs.netapp.com/us-en/ontap/index.html)

# <span id="page-5-0"></span>アーキテクチャとコンポーネント

ここでは、 Astra Control 環境のさまざまなコンポーネントの概要を示します。

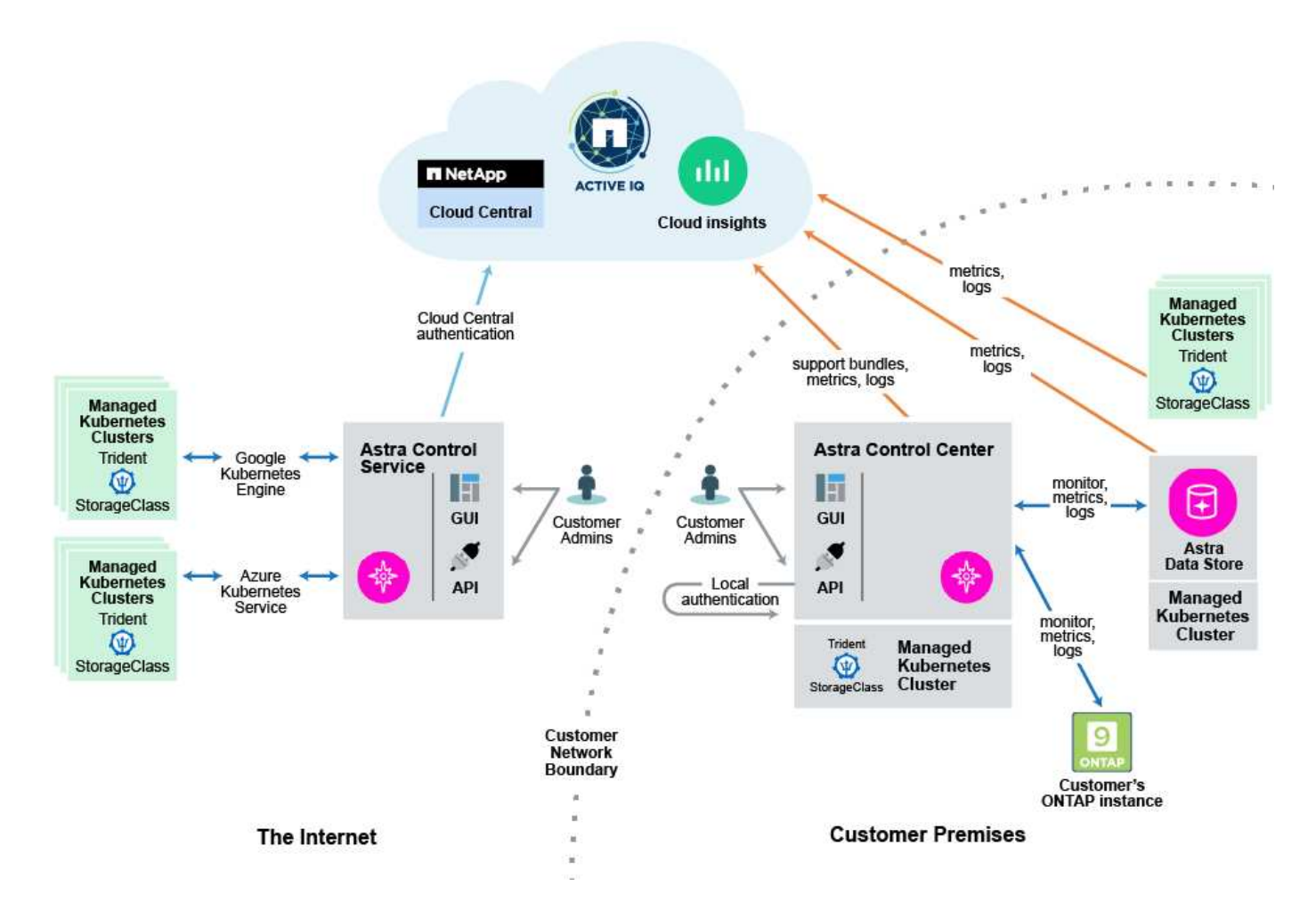

**Astra Control** コンポーネント

- \* Kubernetes クラスタ \* : Kubernetes は、コンテナ化されたワークロードとサービスを管理するため の、ポータブルで拡張性に優れたオープンソースプラットフォームであり、宣言型の設定と自動化の両方 を促進します。Astra は、 Kubernetes クラスタでホストされているアプリケーションに管理サービスを提 供します。
- \* Trident \* :ネットアップが管理する、完全にサポートされているオープンソースのストレージプロビジ ョニングおよびオーケストレーションツールである Trident を使用すると、 Docker と Kubernetes で管理 するコンテナ化されたアプリケーション用のストレージボリュームを作成できます。Trident を Astra Control Center とともに導入すると、構成済みの ONTAP ストレージバックエンドが含まれ、ストレージ バックエンドとして Astra データストアもサポートされます。
- \* ストレージバックエンド \* :
	- Astra Control Service で使用される ["NetApp Cloud Volumes Service for Google Cloud"](https://www.netapp.com/cloud-services/cloud-volumes-service-for-google-cloud/) GKE クラスタ およびのストレージバックエンドとして ["Azure NetApp Files](https://www.netapp.com/cloud-services/azure-netapp-files/) [の特長](https://www.netapp.com/cloud-services/azure-netapp-files/)["](https://www.netapp.com/cloud-services/azure-netapp-files/) AKS クラスタのストレージバッ クエンドとして。
	- Astra Control Service は、 Azure Managed Disks と Google Persistent Disk をバックエンドストレー ジオプションとしてサポートします。
	- Astra Control Center は、次のストレージバックエンドを使用します。
		- Astra データストアストレージバックエンド
		- ONTAP AFF と FAS のストレージバックエンド。ONTAP は、ストレージソフトウェアおよびハー ドウェアプラットフォームとして、コアストレージサービス、複数のストレージアクセスプロト

コルのサポート、 Snapshot やミラーリングなどのストレージ管理機能を提供します。

- Cloud Volumes ONTAP ストレージバックエンド
- \* Cloud Insights \* :ネットアップのクラウドインフラ監視ツールである Cloud Insights を使用すると、 Astra Control Center で管理された Kubernetes クラスタのパフォーマンスと利用率を監視できま す。Cloud Insights :ストレージ使用率とワークロードの相関関係を示します。Cloud Insights 接続を Astra コントロールセンターで有効にすると、テレメータの情報が Astra コントロールセンターの UI ペー ジに表示されます。

### **Astra Control** インターフェイス

さまざまなインターフェイスを使用してタスクを完了できます。

- \* ウェブユーザーインタフェース( UI ) \* : Astra Control Service と Astra Control Center の両方が、同 じ Web ベースの UI を使用して、アプリケーションの管理、移行、保護を行うことができます。また、 UI を使用してユーザアカウントと設定を管理することもできます。
- \* API\* : Astra Control Service と Astra Control Center は、どちらも同じ Astra Control API を使用しま す。API を使用するタスクは、 UI を使用するタスクと同じです。

Astra Control Center を使用すると、 VM 環境内で実行される Kubernetes クラスタを管理、移行、保護する こともできます。

を参照してください。

- ["Astra Control Service](https://docs.netapp.com/us-en/astra/index.html) [のマニュアル](https://docs.netapp.com/us-en/astra/index.html)["](https://docs.netapp.com/us-en/astra/index.html)
- ["Astra Control Center](https://docs.netapp.com/us-en/astra-control-center/index.html) [のドキュ](https://docs.netapp.com/us-en/astra-control-center/index.html)[メ](https://docs.netapp.com/us-en/astra-control-center/index.html)[ント](https://docs.netapp.com/us-en/astra-control-center/index.html)["](https://docs.netapp.com/us-en/astra-control-center/index.html)
- ["Astra Trident](https://docs.netapp.com/us-en/trident/index.html) [のドキュ](https://docs.netapp.com/us-en/trident/index.html)[メ](https://docs.netapp.com/us-en/trident/index.html)[ント](https://docs.netapp.com/us-en/trident/index.html)["](https://docs.netapp.com/us-en/trident/index.html)
- ["Astra Control API](https://docs.netapp.com/us-en/astra-automation-2204/index.html) [を使用](https://docs.netapp.com/us-en/astra-automation-2204/index.html)["](https://docs.netapp.com/us-en/astra-automation-2204/index.html)
- ["Cloud Insights](https://docs.netapp.com/us-en/cloudinsights/) [のドキュ](https://docs.netapp.com/us-en/cloudinsights/)[メ](https://docs.netapp.com/us-en/cloudinsights/)[ント](https://docs.netapp.com/us-en/cloudinsights/)["](https://docs.netapp.com/us-en/cloudinsights/)
- ["ONTAP](https://docs.netapp.com/us-en/ontap/index.html) [のドキュ](https://docs.netapp.com/us-en/ontap/index.html)[メ](https://docs.netapp.com/us-en/ontap/index.html)[ント](https://docs.netapp.com/us-en/ontap/index.html)["](https://docs.netapp.com/us-en/ontap/index.html)

<span id="page-7-0"></span>データ保護

Astra Control Center で使用可能なデータ保護の種類と、それらを使用してアプリケーションを保護する最適 な方法について説明します。

**Snapshot** 、バックアップ、保護のポリシー

a snapshot は、アプリケーションと同じプロビジョニングボリュームに格納されるアプリケーションのポイ ントインタイムコピーです。通常は高速です。ローカル Snapshot を使用して、アプリケーションを以前の時 点にリストアできます。スナップショットは高速クローンに便利です。スナップショットには、構成ファイル を含む、アプリケーションのすべての Kubernetes オブジェクトが含まれます。

a\_backup\_ は外部のオブジェクトストアに格納されます。ローカル Snapshot と比較すると時間がかかること があります。アプリケーションのバックアップを同じクラスタにリストアすることも、バックアップを別のク ラスタにリストアして移行することもできます。バックアップの保持期間を延長することもできます。バック アップは外部のオブジェクトストアに格納されるため、サーバで障害が発生したりデータが失われたりした場 合に備えて、 Snapshot よりも優れた保護機能を提供できます。

a\_protection policy は、アプリケーション用に定義したスケジュールに従って、スナップショット、バック アップ、またはその両方を自動的に作成することで、アプリケーションを保護する方法です。保護ポリシーで は、スケジュールで保持する Snapshot とバックアップの数も選択できます。バックアップとスナップショッ トを保護ポリシーを使用して自動化することは、組織のニーズに応じて各アプリケーションを確実に保護する 最善の方法です。

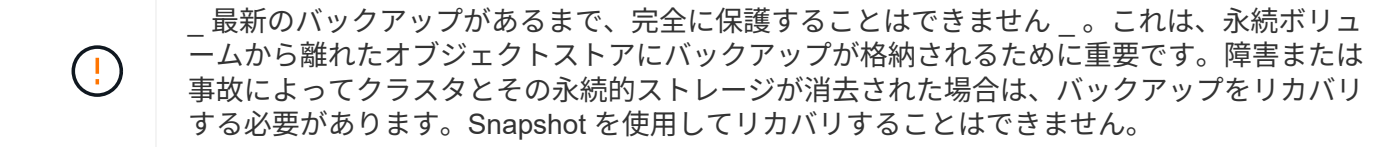

クローン

a clone は、アプリケーション、その構成、永続的ストレージの完全な複製です。クローンは、同じ Kubernetes クラスタまたは別のクラスタに手動で作成できます。アプリケーションとストレージを Kubernetes クラスタ間で移動する必要がある場合は、アプリケーションをクローニングすると便利です。

# <span id="page-8-0"></span>ライセンス

Astra Control Centerを有効にするには、フルアプリケーションデータ管理機能を有効に するためのライセンスが必要です。Astra Control Center をライセンスなしで導入する と、システム機能が制限されていることを示すバナーが Web UI に表示されます。

次の操作には有効なライセンスが必要です。

- 新しいアプリケーションの管理
- Snapshot またはバックアップを作成します
- Snapshot またはバックアップのスケジュールを設定する保護ポリシーを設定する
- Snapshot またはバックアップからのリストア
- Snapshot または現在の状態からクローニングしています

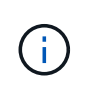

クラスタの追加、バケットの追加、 Astra Data Store ストレージバックエンドの管理を、ライ センスなしで実行できます。ただし、 Astra Data Store をストレージバックエンドとして使用 するアプリケーションを管理するには、有効な Astra Control Center ライセンスが必要です。

### ライセンス消費量の計算方法

新しいクラスタを Astra Control Center に追加しても、クラスター上で実行されているアプリケーションの少 なくとも 1 つが Astra Control Center によって管理されるまで、使用済みのライセンスにはカウントされませ ん。また、 Astra Data Store ストレージバックエンドを Astra Control Center に追加しても、ライセンスの消 費には影響しません。これにより、ライセンスのない Astra Control Center システムから Astra Data Store バ ックエンドを管理できます。

クラスタ上でアプリケーションの管理を開始すると、クラスタの CPU ユニットが Astra Control Center ライ センス消費量の計算に含まれます。

詳細については、こちらをご覧ください

• ["](https://docs.netapp.com/ja-jp/astra-control-center-2204/use/update-licenses.html)[既存](https://docs.netapp.com/ja-jp/astra-control-center-2204/use/update-licenses.html)[のライセンスを更新する](https://docs.netapp.com/ja-jp/astra-control-center-2204/use/update-licenses.html)["](https://docs.netapp.com/ja-jp/astra-control-center-2204/use/update-licenses.html)

# <span id="page-9-0"></span>検証済みのアプリケーションと標準のアプリケーションの比較

Astra Control には、検証済みと標準の 2 種類のアプリケーションが用意されています。これら 2 つのカテゴ リの違いと、プロジェクトと戦略に与える可能性のある影響について説明します。

この2つのカテゴリは、「サポート対象」と「サポート対象外」と考える傾向があります。 し かし、ここでは、 Astra Control の「サポートされていない」アプリケーションなどのものはあ りません。Astra Control には任意のアプリケーションを追加できますが、検証済みのアプリケ ーションは、 Astra Control ワークフローを中心に構築された、標準のアプリケーションよりも 多くのインフラを備えています。

#### 検証済みのアプリケーション

Astra Control の検証済みアプリケーションには、次のものがあります。

• MySQL 8.0.25

 $\sf (i)$ 

- MariaDB 10.5.9
- PostgreSQL 11.12
- Jenkins 2.277.4 LTS および 2.289.1 LTS

検証済みアプリケーションのリストは、 Astra Control が認識するアプリケーションを表します。Astra Control チームは、これらのアプリケーションを分析して確認し、完全なテストでリストアできることを確認 しました。Astra Control は、カスタムワークフローを実行して、アプリケーションレベルでのスナップショ ットとバックアップの整合性を確保します。

アプリケーションが検証された場合、 Astra Control チームは、アプリケーションと整合性のあるスナップシ ョットを取得するためにスナップショットを取得する前に、アプリケーションを休止するための手順を特定し て実装しました。たとえば、 Astra Control が PostgreSQL データベースのバックアップを作成する場合、最 初にデータベースを休止します。バックアップが完了すると、 Astra Control はデータベースを通常の動作に 復元します。

Astra Control で使用するアプリケーションの種類に関係なく、必ず自分でバックアップとリストアのワーク フローをテストして、ディザスタリカバリの要件を満たすようにしてください。

#### 標準アプリ

カスタムプログラムを含むその他のアプリケーションは、標準アプリケーションと見なされます。Astra Control を使用して、標準アプリケーションを追加および管理できます。また、標準アプリケーションの基本 的な crash-consistent Snapshot とバックアップを作成することもできます。ただし、これらは、アプリケー ションを元の状態に戻すために完全にテストされていません。

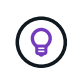

Astra Control 自体は標準のアプリケーションではなく、「システムアプリケーション」です。 Astra Control 自体は、管理用にデフォルトでは表示されません。Astra Control 自体は管理しな いでください。

# <span id="page-10-0"></span>ストレージクラスと永続的ボリュームサイズ

Astra Control Center は、 ONTAP または Astra データストアをストレージバックエンド としてサポートします。

#### 概要

Astra Control Center は、次の機能をサポートします。

• \*Trident ストレージクラスは Astra Data Store ストレージ \* をサポート: 1 つ以上の Astra データストア クラスタを手動でインストールした場合、 Astra Control Center では、これらをインポートしてトポロジ (ノード、ディスク)とさまざまなステータスを取得することができます。

Astra Control Center には、 Astra Data Store の構成、 Kubernetes クラスタが属するクラウド、 Astra Data Store でプロビジョニングされた永続ボリューム、対応する内部ボリュームの名前、永続ボリューム を使用するアプリケーション、およびアプリケーションを含むクラスタから、基盤となる Kubernetes ク ラスタが表示されます。

• \* ONTAP ストレージ \* がサポートする Trident ストレージクラス: ONTAP バックエンドを使用している 場合、 Astra Control Center では、 ONTAP バックエンドをインポートしてさまざまな監視情報をレポー トすることができます。

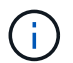

Trident のストレージクラスは、 Astra Control Center の外部で事前に設定しておく必要があり ます。

### ストレージクラス

Astra Control Center にクラスタを追加すると、そのクラスタで以前に設定したストレージクラスをデフォル トのストレージクラスとして選択するように求められます。このストレージクラスは、永続ボリューム要求( PVC )でストレージクラスが指定されていない場合に使用されます。デフォルトのストレージクラスは、 Astra Control Center 内でいつでも変更できます。また、 PVC または Helm チャート内のストレージクラスの 名前を指定することで、任意のストレージクラスをいつでも使用できます。Kubernetes クラスタにデフォル トのストレージクラスが 1 つだけ定義されていることを確認します。

Astra Control Center を Astra データストアストレージバックエンドと統合して使用する場合、インストール 後にストレージクラスは定義されません。Trident のデフォルトストレージクラスを作成し、ストレージバッ クエンドに適用する必要があります。を参照してください ["Astra](https://docs.netapp.com/us-en/astra-data-store/get-started/setup-ads.html#set-up-astra-data-store-as-storage-backend) [データストア入](https://docs.netapp.com/us-en/astra-data-store/get-started/setup-ads.html#set-up-astra-data-store-as-storage-backend)[門](https://docs.netapp.com/us-en/astra-data-store/get-started/setup-ads.html#set-up-astra-data-store-as-storage-backend)["](https://docs.netapp.com/us-en/astra-data-store/get-started/setup-ads.html#set-up-astra-data-store-as-storage-backend) をクリックして、デフォ ルトの Astra データストアストレージクラスを作成します。

#### を参照してください。

• ["Astra Trident](https://docs.netapp.com/us-en/trident/index.html) [のドキュ](https://docs.netapp.com/us-en/trident/index.html)[メ](https://docs.netapp.com/us-en/trident/index.html)[ント](https://docs.netapp.com/us-en/trident/index.html)["](https://docs.netapp.com/us-en/trident/index.html)

### <span id="page-10-1"></span>ユーザロールとネームスペース

Astra Control のユーザロールとネームスペースについて説明し、それらを使用して組織内のリソースへのア クセスを制御する方法を説明します。

ユーザロール

ロールを使用して、ユーザが Astra Control のリソースまたは機能にアクセスできるように制御できま す。Astra Control のユーザロールは次のとおりです。

- \* Viewer \* はリソースを表示できます。
- メンバー \* には、ビューア・ロールの権限があり、アプリとクラスタの管理、アプリの管理解除、スナッ プショットとバックアップの削除ができます。
- **Admin** にはメンバーの役割権限があり、 Owner 以外の他のユーザーを追加および削除できます。
- \* Owner \* には Admin ロールの権限があり、任意のユーザーアカウントを追加および削除できます。

メンバーまたはビューアユーザーに制約を追加して、ユーザーを 1 つ以上に制限できます [ネームスペース]。

ネームスペース

ネームスペースは、 Astra Control によって管理されるクラスタ内の特定のリソースに割り当てることができ るスコープです。Astra Control では、 Astra Control にクラスタを追加すると、クラスタのネームスペースが 検出されます。検出されたネームスペースは、ユーザに制約として割り当てることができます。そのリソース を使用できるのは、そのネームスペースにアクセスできるメンバーだけです。名前空間を使用すると、組織に 適したパラダイム(たとえば、会社内の物理的なリージョンや部門)を使用して、リソースへのアクセスを制 御できます。ユーザに制約を追加する場合は、そのユーザにすべてのネームスペースへのアクセス権を設定す るか、特定のネームスペースのセットのみを設定できます。ネームスペースラベルを使用して、ネームスペー スの制約を割り当てることもできます。

詳細については、こちらをご覧ください

["](https://docs.netapp.com/ja-jp/astra-control-center-2204/use/manage-roles.html)[ロールの管理](https://docs.netapp.com/ja-jp/astra-control-center-2204/use/manage-roles.html)["](https://docs.netapp.com/ja-jp/astra-control-center-2204/use/manage-roles.html)

Copyright © 2023 NetApp, Inc. All Rights Reserved. Printed in the U.S.このドキュメントは著作権によって保 護されています。著作権所有者の書面による事前承諾がある場合を除き、画像媒体、電子媒体、および写真複 写、記録媒体、テープ媒体、電子検索システムへの組み込みを含む機械媒体など、いかなる形式および方法に よる複製も禁止します。

ネットアップの著作物から派生したソフトウェアは、次に示す使用許諾条項および免責条項の対象となりま す。

このソフトウェアは、ネットアップによって「現状のまま」提供されています。ネットアップは明示的な保 証、または商品性および特定目的に対する適合性の暗示的保証を含み、かつこれに限定されないいかなる暗示 的な保証も行いません。ネットアップは、代替品または代替サービスの調達、使用不能、データ損失、利益損 失、業務中断を含み、かつこれに限定されない、このソフトウェアの使用により生じたすべての直接的損害、 間接的損害、偶発的損害、特別損害、懲罰的損害、必然的損害の発生に対して、損失の発生の可能性が通知さ れていたとしても、その発生理由、根拠とする責任論、契約の有無、厳格責任、不法行為(過失またはそうで ない場合を含む)にかかわらず、一切の責任を負いません。

ネットアップは、ここに記載されているすべての製品に対する変更を随時、予告なく行う権利を保有します。 ネットアップによる明示的な書面による合意がある場合を除き、ここに記載されている製品の使用により生じ る責任および義務に対して、ネットアップは責任を負いません。この製品の使用または購入は、ネットアップ の特許権、商標権、または他の知的所有権に基づくライセンスの供与とはみなされません。

このマニュアルに記載されている製品は、1つ以上の米国特許、その他の国の特許、および出願中の特許によ って保護されている場合があります。

権利の制限について:政府による使用、複製、開示は、DFARS 252.227-7013(2014年2月)およびFAR 5252.227-19(2007年12月)のRights in Technical Data -Noncommercial Items(技術データ - 非商用品目に関 する諸権利)条項の(b)(3)項、に規定された制限が適用されます。

本書に含まれるデータは商用製品および / または商用サービス(FAR 2.101の定義に基づく)に関係し、デー タの所有権はNetApp, Inc.にあります。本契約に基づき提供されるすべてのネットアップの技術データおよび コンピュータ ソフトウェアは、商用目的であり、私費のみで開発されたものです。米国政府は本データに対 し、非独占的かつ移転およびサブライセンス不可で、全世界を対象とする取り消し不能の制限付き使用権を有 し、本データの提供の根拠となった米国政府契約に関連し、当該契約の裏付けとする場合にのみ本データを使 用できます。前述の場合を除き、NetApp, Inc.の書面による許可を事前に得ることなく、本データを使用、開 示、転載、改変するほか、上演または展示することはできません。国防総省にかかる米国政府のデータ使用権 については、DFARS 252.227-7015(b)項(2014年2月)で定められた権利のみが認められます。

#### 商標に関する情報

NetApp、NetAppのロゴ、<http://www.netapp.com/TM>に記載されているマークは、NetApp, Inc.の商標です。そ の他の会社名と製品名は、それを所有する各社の商標である場合があります。